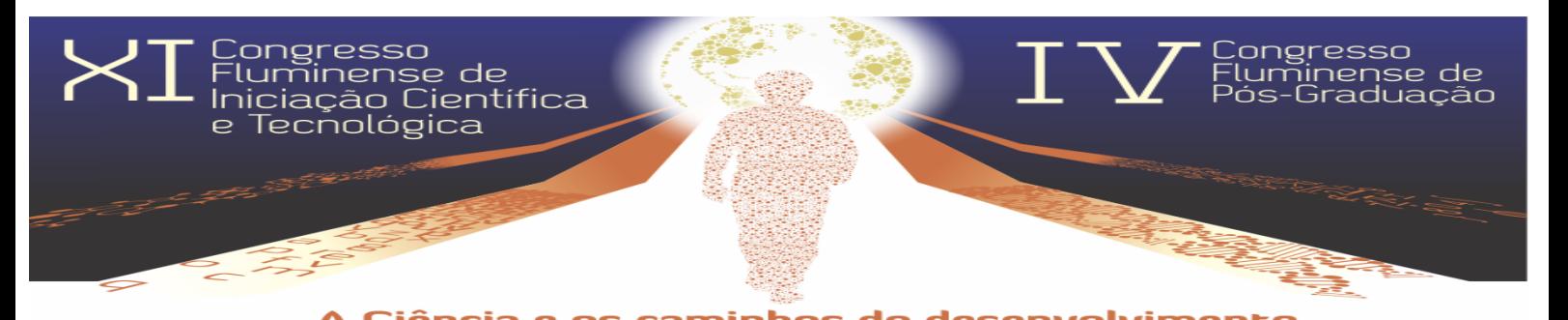

## Desenvolvimento de aplicativos CAD para dimensionamento de vigas em estruturas de aço

Juliana Sá Freire, Davi Fagundes Leal

As estruturas metálicas fazem parte dos chamados sistemas construtivos pré-fabricados e, portanto, os elementos estruturais chegam na obra prontos, sendo necessária apenas a montagem da estrutura, que deve ser adequadamente dimensionada e detalhada afim de evitar problemas executivos. O presente trabalho tem como objetivo o desenvolvimento de um programa para dimensionamento automático de vigas de aço, o qual está sendo implementado utilizando técnicas CAD nas linguagens de programação AutoLisp e DCL e que funciona como um aplicativo capaz de utilizar os recursos disponibilizados no software AutoCAD. Além de ter potencial para ser futuramente empregado por profissionais que atuam na área, pretende-se aproveitar o programa, também, dentro das disciplinas de Estruturas Metálicas ministradas no IFF. A etapa inicial do trabalho consistiu no estudo dos conceitos teóricos envolvidos no dimensionamento de vigas de aço com diferentes perfis, com foco no entendimento dos Estados-Limites Últimos aplicáveis a cada caso. A partir da revisão da bibliografia, foram criados roteiros resumidos com os principais pontos que governam o dimensionamento dos elementos estruturais em questão, com vistas a criar o algoritmo do programa. Paralelamente, foram estudadas as linguagens de programação utilizadas no desenvolvimento do código, a saber: as linguagens AutoLisp e DCL. Por meio do ambiente de programação Visual Lisp foram implementados os códigos DCL, cujo objetivo é criar quadros de diálogo no padrão Windows nos quais os usuários entram com as informações básicas necessárias ao cálculo. Da mesma forma, foram desenvolvidos os códigos em AutoLisp para o gerenciamento dos quadros de diálogo criados e para a execução dos cálculos e verificações da capacidade resistente das vigas. A etapa final será destinada ao desenvolvimento de rotinas para automatizar a execução dos desenhos de detalhamento da estrutura dimensionada. O funcionamento do programa se dá dentro do AutoCAD, que é acionado através do prompt de comando digitando-se a palavra "Bsteel". Por fim, serão realizados testes para verificar a confiabilidade do programa criado por meio da comparação com resultados constantes na literatura e com cálculos manuais de exemplos comumente encontrados na prática de projetos.

Palavras-chave: Vigas Metálicas, Dimensionamento, Visual Lisp.

Instituição de fomento: IFFluminense.

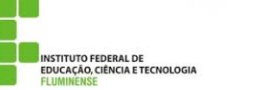

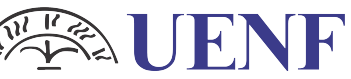

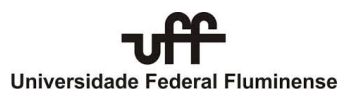

Universidade Estadual do Norte Fluminense Darcy Ribeiro